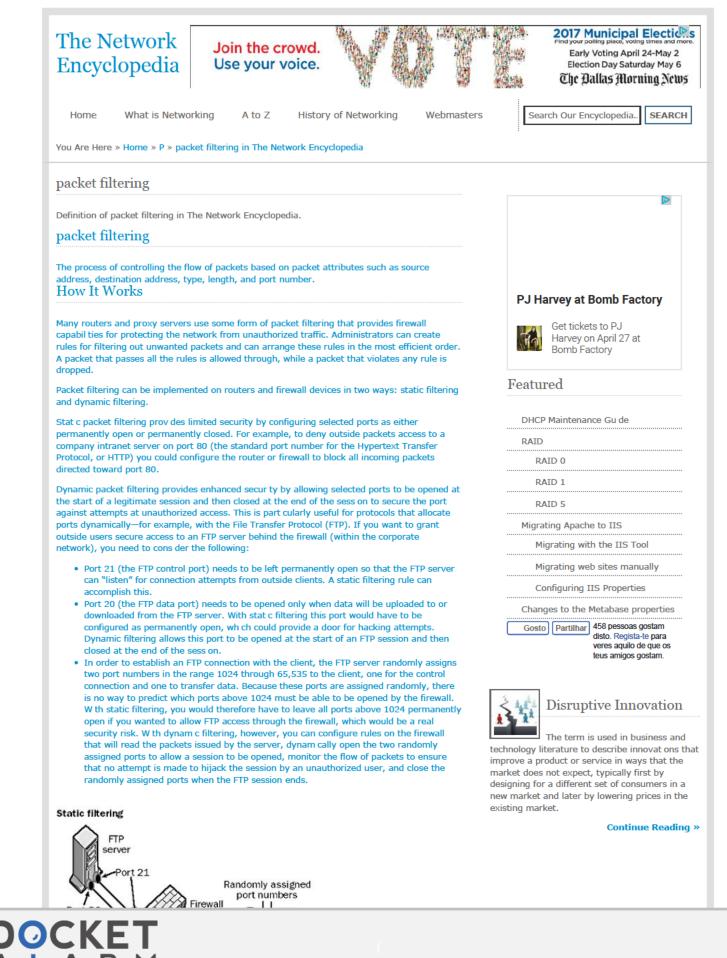

Find authenticated court documents without watermarks at docketalarm.com.

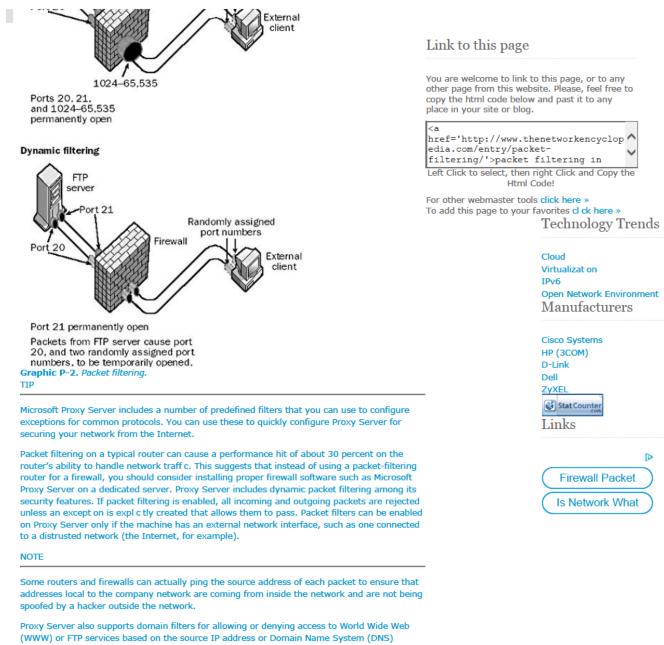

Find authenticated court documents without watermarks at docketalarm.com.

(WWW) or FTP services based on the source IP address or Domain Name System (DNS) domain name. Proxy Server can issue alerts to inform you when packets are rejected or illegal packets are detected. It will also keep a log of alerts that occur for analysis and record keeping.

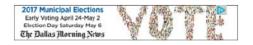

Copyright © 2013 - All Rights Reserved - TheNetworkEncyclopedia.com

DOCKE.

RM